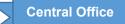

| Employee/User Informati                                                                                                    | ion                                                                                                    |                             |                       |                          |                        |                  |        |             |  |  |  |  |  |
|----------------------------------------------------------------------------------------------------|----------------------------------------------------------------------------------------------------|-----------------------------|-----------------------|--------------------------|------------------------|------------------|--------|-------------|--|--|--|--|--|
| Last Name:                                                                                                    | Firs                                                                                                    | First Name:                 |                       | MI:                      |                        |                  | CB:    |             |  |  |  |  |  |
| Onyen:                                                                                                    | PID                                                                                                    | PID:                        |                       |                          | Email:                 |                  |        |             |  |  |  |  |  |
| Department Number:                                                                                                    |                                                                                                    | oartment/School<br>me:      |                       |                          | Position's<br>Manager: |                  |        |             |  |  |  |  |  |
| Position Number:                                                                                                    | Wo                                                                                                    | rking Title:                |                       |                          | Phone:                 |                  |        |             |  |  |  |  |  |
| Action Requested Effective Date (Check only one.)                                                                                                    |                                                                                                    |                             |                       |                          |                        |                  |        |             |  |  |  |  |  |
| Add New User       Modify Existing User:       Grant Access       Revoke Access         Effective date:       Effective date:       Effective date:                                                                                                    |                                                                                                    |                             |                       |                          |                        |                  |        |             |  |  |  |  |  |
| Access To UNCCH Business Unit and all unrestricted departments is granted automatically. Restricted Department Access (listed below) or Additional Business Unit or Foundation access requires justification in the area below. (System Office users are automatically granted access to UNCGA Business Unit and System Office Departments.)                                                   |                                                                                                    |                             |                       |                          |                        |                  |        |             |  |  |  |  |  |
| Restricted Department Access Request (Check the restricted departments you require.)                                                                                                    |                                                                                                    |                             |                       |                          |                        |                  |        |             |  |  |  |  |  |
| Athletics (270000-279900)       Workforce Strategy Equity and Engagement (WSEE) (260000-269999)         Chancellor (20000-201398)       Budget Office (280100, 280200, 280300, 280400, 286000, 287000, 288000)         Provost (500000-501002)       System Office (UNCGA)                                                                                                    |                                                                                                    |                             |                       |                          |                        |                  |        |             |  |  |  |  |  |
| Justification for restricted department access, additional business unit access, or foundation access:                                                                                                    |                                                                                                    |                             |                       |                          |                        |                  |        |             |  |  |  |  |  |
|                                                                                                    |                                                                                                    |                             |                       |                          |                        |                  |        |             |  |  |  |  |  |
|                                                                                                    |                                                                                                    |                             | onnectCarolina        |                          |                        |                  |        |             |  |  |  |  |  |
| Section 1-A: Campus/Dep                                                                                                    | ot Finance (chec                                                                                                    |                             |                       |                          |                        | ·                |        | _           |  |  |  |  |  |
| Budget Transfers*                                                                                                    |                                                                                                    | Budget J                    | lournals*             | nals* 🗌 BuyCarolina      |                        | Campus Vouchers* |        |             |  |  |  |  |  |
| Creating and Changing                                                                                                    | g Suppliers*                                                                                                    | 🗌 Inquiry F                 | Roles                 | Journal Entries*         |                        | Managing A       | ssets* |             |  |  |  |  |  |
| Purchase Requisitions                                                                                                    | Source C                                                                                                    | Create                      | University Depo       |                          |                        |                  |        |             |  |  |  |  |  |
| * Training is required for these roles. See the <u>ConnectCarolina Finance Campus Access Roles page</u> for training information.<br>Note: Roles with no required training have optional training available.                                                                                                    |                                                                                                    |                             |                       |                          |                        |                  |        |             |  |  |  |  |  |
| Section 1: Co                                                                                                    | onnectCarol                                                                                                    | ina <mark>LIMITED</mark> Us | ser Access (Req       | uires Speci              | al Approva             | al as noted b    | elow.  | )           |  |  |  |  |  |
| Section 1-B: ConnectCarolina Enhanced Reporting (Special Access for campus users. MCU Leads determine who in their school or division needs to have enhanced reporting access. MCU Lead signature required.)                                                                                                    |                                                                                                    |                             |                       |                          |                        |                  |        |             |  |  |  |  |  |
| Enhanced Reporting Access for Finance – Allows campus users to run queries in the RPT Reporting environment. MCU leads determine who needs to have enhanced reporting access. Staff members with this access can see information beyond their own department, so this group is kept small to keep information secure. Requires approval from the MCU lead (proxy signatures are not accepted). |                                                                                                    |                             |                       |                          |                        |                  |        |             |  |  |  |  |  |
| Name of MCU Lead:                                                                                                    |                                                                                                    | Title:                      |                       |                          |                        |                  |        |             |  |  |  |  |  |
| Signature of MCU Lead:                                                                                                    | gnature of MCU Lead:                                                                                                    |                             |                       |                          | Date:                  |                  |        |             |  |  |  |  |  |
|                                                                                                    | Section 1-C: ConnectCarolina Journal Import (Special Access for campus users. Requires pre-approval by Accounting Services.) Only valid for certain Journal Sources with Accounting Services approval. |                             |                       |                          |                        |                  |        |             |  |  |  |  |  |
| Journal Import Access                                                                                                    | – Allows user to                                                                                                    | import journals vi          | a flat file or Spread | sheet. This ac           | cess requires          | approval of Acc  | ountin | g Services. |  |  |  |  |  |
|                                                                                                    | S                                                                                                    | ection 2: Conn              | ectCarolina –Ce       | entral Offic             | e Staff                |                  |        |             |  |  |  |  |  |
| Section 2-A: Finance Central Office (check all functions needed) Read ConnectCarolina Central Office Finance Role descriptions.                                                                                                    |                                                                                                    |                             |                       |                          |                        |                  |        |             |  |  |  |  |  |
| Central Office<br>Chartfield Data Access                                                                                                    | Central Offi<br>Inquiry                                                                                                    | ce Cen<br>Reporti           | tral Office<br>ng     | Central Of Configuration |                        |                  |        |             |  |  |  |  |  |
| Internal Auditor                                                                                                    |                                                                                                    |                             |                       |                          |                        |                  |        |             |  |  |  |  |  |
| Other: Note: Central office training is provided internally by each office. <u>Self-paced online learning</u> is available for many areas.                                                                                                    |                                                                                                    |                             |                       |                          |                        |                  |        |             |  |  |  |  |  |

## FINANCE

## **REQUEST FOR FINANCE SYSTEMS ACCESS**

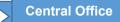

| Section 2-B: Viewing Sensitive Data (e.g. Social Security Numbers / Tax ID Numbers)                                                                                                    |                                                                                                    |                   |             |                                      |                          |                              |                  |  |  |  |  |  |
|----------------------------------------------------------------------------------------------------|----------------------------------------------------------------------------------------------------|-------------------|-------------|--------------------------------------|--------------------------|------------------------------|------------------|--|--|--|--|--|
| The University restricts access to sensitive data. Only available for Central Office staff with a business need to view Sensitive Data.                                                                                                    |                                                                                                    |                   |             |                                      |                          |                              |                  |  |  |  |  |  |
| Name of employee's Director:                                                                                                    |                                                                                                    |                   |             | Title:                               |                          |                              |                  |  |  |  |  |  |
| Signature of employee's Director:                                                                                                    |                                                                                                    |                   |             | Date:                                |                          |                              |                  |  |  |  |  |  |
| Justification for Viewing Sensitive Data (required):                                                                                                    |                                                                                                    |                   |             |                                      |                          |                              |                  |  |  |  |  |  |
|                                                                                                    |                                                                                                    |                   |             |                                      |                          |                              |                  |  |  |  |  |  |
| Section 3: Travel-Related Access                                                                                                    |                                                                                                    |                   |             |                                      |                          |                              |                  |  |  |  |  |  |
| SECTION 3-A: Travel and Expense Card (T&E Card)                                                                                                    |                                                                                                    |                   |             |                                      |                          |                              |                  |  |  |  |  |  |
| Required:                                                                                                    |                                                                                                    |                   |             |                                      |                          |                              |                  |  |  |  |  |  |
| <ul> <li>Attach a completed <u>T&amp;E Card Application</u> and accountholder agreement form with every T&amp;E Card request. Training must be<br/>complete prior to submitting a request and is linked on the Travel &amp; Expanse Card page.</li> </ul> |                                                                                                    |                   |             |                                      |                          |                              |                  |  |  |  |  |  |
| complete prior to submitting a request and is linked on the Travel & Expense Card page.                                                                                                    |                                                                                                    |                   |             |                                      |                          |                              |                  |  |  |  |  |  |
| T&E Accountholder - Allows for processing of T&E Card Application.                                                                                                    |                                                                                                    |                   |             |                                      |                          |                              |                  |  |  |  |  |  |
| <b>SECTION 3-B: Concur Travel System User. (Required:</b> Training on the <u>Concur page</u> .)<br>Note: User access is automatically created for employees and some affiliates and does not need to be requested. Information and                        |                                                                                                    |                   |             |                                      |                          |                              |                  |  |  |  |  |  |
| instructions on how to assign delegates and approvers is on the <u>Concur Travel Page</u> .                                                                                                    |                                                                                                    |                   |             |                                      |                          |                              |                  |  |  |  |  |  |
| Concur Travel System User                                                                                                    |                                                                                                    |                   |             |                                      |                          |                              |                  |  |  |  |  |  |
| Describe what access you need:                                                                                                    |                                                                                                    |                   |             |                                      |                          |                              |                  |  |  |  |  |  |
| SECTION 3-C: Web Travel – Campus (For Student and Guest Travel) Read Campus Web Travel role descriptions                                                                                                    |                                                                                                    |                   |             |                                      |                          |                              |                  |  |  |  |  |  |
| Web Travel User   Web Travel FRED Administrator                                                                                                    |                                                                                                    |                   |             |                                      |                          |                              |                  |  |  |  |  |  |
| See Finance's <u>Travel Help page</u> for Web Travel manuals, optional online training and more information.                                                                                                    |                                                                                                    |                   |             |                                      |                          |                              |                  |  |  |  |  |  |
| SECTION 3-D: Web Travel – Central Office Only (For Student and Guest Travel) Read Central Office Web Travel role descriptions                                                                                                    |                                                                                                    |                   |             |                                      |                          |                              |                  |  |  |  |  |  |
| Web Travel Travel Agent                                                                                                    |                                                                                                    |                   |             | Web Travel Travel Office             |                          |                              |                  |  |  |  |  |  |
| Web Travel All Departments I                                                                                                    |                                                                                                    |                   |             | Web Travel Application Administrator |                          |                              |                  |  |  |  |  |  |
| Web Travel All GA Departments Reporting   Web Travel System Administrator                                                                                                    |                                                                                                    |                   |             |                                      |                          |                              |                  |  |  |  |  |  |
|                                                                                                    |                                                                                                    | tion 4: Purcha    |             |                                      | ess                      |                              |                  |  |  |  |  |  |
| SECTION 4-A: Purchasing Card (P-Card) – Campus. <u>Read Campus P-Card role descriptions</u> .                                                                                                    |                                                                                                    |                   |             |                                      |                          |                              |                  |  |  |  |  |  |
|                                                                                                    | Required: Attach a P-Card Application or WORKS Access Maintenance Form with every P-Card request.         P-Card Account Holder*       P-Card Group Approver*       P-Card Group Proxy Reconciler*       P-Card Group Scoped Auditor |                   |             |                                      |                          |                              |                  |  |  |  |  |  |
| * Training is required for these ro                                                                                                    |                                                                                                    |                   |             |                                      |                          |                              |                  |  |  |  |  |  |
| SECTION 4-B: Purchasing Card (P                                                                                                    |                                                                                                    |                   |             |                                      |                          | initice on the <u>ratena</u> | ising cara page. |  |  |  |  |  |
| P-Card Internal Auditor                                                                                                    | P-Card System Administrator                                                                                                    |                   |             |                                      |                          |                              |                  |  |  |  |  |  |
|                                                                                                    | rty Management System (SPMS)                                                                                                    |                   |             |                                      |                          |                              |                  |  |  |  |  |  |
| SECTION 5-A: Surplus Property N                                                                                                    |                                                                                                    |                   |             | agement Syste                        |                          |                              |                  |  |  |  |  |  |
| Required: Attach the SPMS Regis                                                                                                    | -                                                                                                    | •                 | t.          |                                      |                          |                              |                  |  |  |  |  |  |
| Administrator                                                                                                    | 🗌 Manager                                                                                                    |                   | 🗌 User      |                                      |                          |                              |                  |  |  |  |  |  |
|                                                                                                    | Sectio                                                                                                    | n 6: Customer     | Billing N   | /Janagement (                        | (CBM)                    |                              |                  |  |  |  |  |  |
| SECTION 6-A: Customer Billing Management (CBM) Read Campus CBM role descriptions.                                                                                                    |                                                                                                    |                   |             |                                      |                          |                              |                  |  |  |  |  |  |
| Modify Current Charges                                                                                                    |                                                                                                    |                   |             |                                      | Edit Department Defaults |                              |                  |  |  |  |  |  |
| Transaction File Status                                                                                                    | <br>Reconciliat                                                                                                    |                   |             |                                      |                          |                              |                  |  |  |  |  |  |
|                                                                                                    |                                                                                                    |                   |             |                                      |                          |                              |                  |  |  |  |  |  |
| Journal Source:                                                                                                    | List Department ID/ Ranges:                                                                                                    |                   |             |                                      |                          |                              |                  |  |  |  |  |  |
| Authorized signature request<br>Authorization signifies that the                                                                                                    |                                                                                                    | as a business nee | d for the i | requested access                     | i.                       |                              |                  |  |  |  |  |  |
| Role of Authorizer: (check one)                                                                                                    | Dean Department Head                                                                                                    |                   |             | Manager/Delegate MCU Lead            |                          |                              | ARC              |  |  |  |  |  |
| Name of Authorizer:                                                                                                    | <u> </u>                                                                                                    |                   | Date:       |                                      |                          |                              |                  |  |  |  |  |  |
| Signature of Authorizer:                                                                                                    |                                                                                                    |                   |             |                                      |                          |                              |                  |  |  |  |  |  |

Please submit this completed form to your <u>Access Request Coordinator</u>.